## **Guía N° 3**

## Entregar como tarea problemas 4, 7 y 10

1. Considere las ventajas y desventajas de redes de datagramas y de circuitos virtuales.

a. Suponga que en la capa de red, Routers (o switches como se acostumbra en ATM) fallaran a menudo. ¿Qué acción debería ser tomada en la capa superior ante la falla de un rauter en alguna ruta de fuente a destino? ¿Si la situación fuera como la descrita, argumente a favor de la arquitectura de Circuito Virtual o datagrama?

b. Suponga que para proveer garantía en algún el nivel de desempeño (por ejemplo retardo) a lo largo de la ruta de la fuente al destino, la red requiere que el transmisor declare su tasa máxima de tráfico (peak). Si la tasa de tráfico máxima declarada y el tráfico ya existente son tales que no hay forma de satisfacer el retardo requerido, la red rechaza el acceso a la red de esa fuente. ¿Este requerimiento sería más fácil de cumplir en una arquitectura VC (Virtual Circuit) o datagrama?

- 2. La tabla de reenvío en redes de circuito virtual (VC) tiene cuatro columnas. ¿Cuál es el significado de los valores en cada una de estas columnas? La tabla de reenvío de una red de datagramas tiene dos columnas ¿Cuál es el significado de los valores en cada una de estas columnas?
- 3. Considere una red de datagramas que usa direcciones de 32 bits. Suponga que un router tiene cuatro enlaces, y los paquetes son reenviados según:

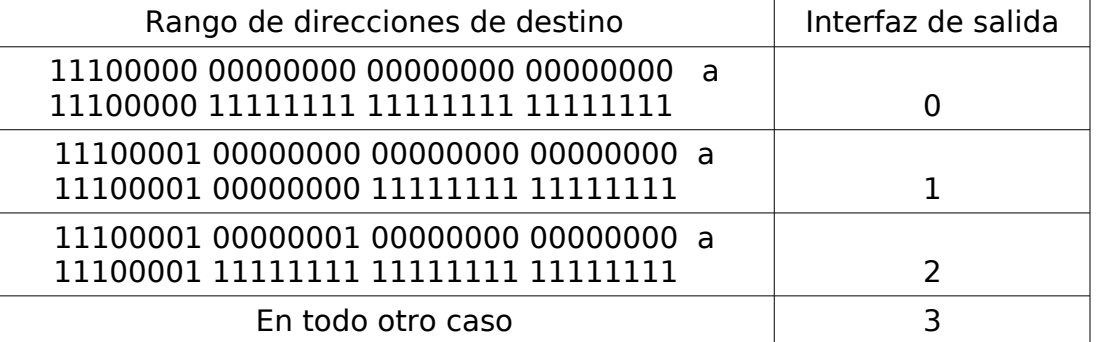

a. Genere la tabla de reenvío que tenga cuatro entrada, use coincidencia de prefijo más largo, y reenvíe paquetes al enlace correcto.

b. Describa cómo su tabla de reenvío determina la interfaz del enlace apropiado para los datagramas con direcciones destino:

11001000 10010001 01010001 01010101

11100001 00000000 11000011 00111100

11100001 10000000 00010001 01110111

- 4. Considere un router que interconecta tres subredes: Subred0, Subred1, y Subred2. Suponga se requiere que todas las interfaces en estas subredes tengan prefijo 223.1.17/24. Suponga también que la Subred0 debe conectar 125 interfaces, y las Subredes 1 y 2 requieren direcciones para 60 interfaces cada una. Provea dos asignaciones de direcciones (de la forma a.b.c.d/x) que satisfagan estas restricciones.
- 5. Suponga que un ISP (Internet Service Provider) es dueño del bloque de direcciones 101.101.128/17. Se desea crear cuatro subredes con igual número de direcciones. ¿Cuáles

son los prefijos (de la forma a.b.c.d/x) para las cuatro subredes? La dirección con número de host 0 y aquella con puros 1 están reservadas (aquella con sólo 1s es la dirección de broadcast dentro de la subred). Muestre la primera y última dirección asignable a una máquina en cada subred y cuáles serían sus máscaras.

- 6. Suponga datagramas limitados a 1500 bytes (incluyendo encabezados) entre el host fuente A a un host destino B. Asumiendo 20 bytes de encabezado IP ¿Cuántos datagramas serán requeridos para enviar un archivo MP3 consistente de 5 millones de bytes? Explique cómo usted calcula su respuesta. (Ayuda: se requiere además un protocolo de transporte para enviar un archivo).
- 7. Considere el envío de un datagrama de 1900 bytes(incluido encabezado IP) a través de un enlace con MTU de 1500 bytes y luego a través de un enlace con MTU de 500 bytes Suponga que el datagrama original tiene número de identificación 422. ¿Cuántos fragmentos pasan por la red con MTU igual a 500? ¿Cuáles son sus encabezados IP? (Es relevante conocer su tamaño, número de identificación, flag de fragmento, y offset)
- 8. Estamos interesados en detectar el número de computadores detrás de un NAT. Observamos que la capa IP de cada computador inserta números de identificación secuencialmente a cada datagrama saliente. El número de identificación del primer paquete enviado es aleatorio y el de los siguientes es asignado secuencialmente. Asumiendo que todos los paquetes enviados por las máquinas detrás del NAT son enviados hacia la red externa:

a. Asumiendo que podemos analizar todos los paquetes (con wireshark por ejemplo) enviados por el NAT hacia el exterior ¿Puede usted proponer una técnica simple para detectar el número de computadores detrás del NAT? Justifique su respuesta.

b. ¿Sigue funcionando su técnica si permitimos que los computadores detrás del NAT envíen paquetes a computadores de la red interna?

c. Si el número de identificación de paquetes fuera asignado aleatoriamente para cada paquete ¿trabajaría su técnica?

9. Para la red de la figura, enumere todas las rutas para ir de **y** a **u** sin lazos (loop), luego aquellas para ir de **z** a **w**.

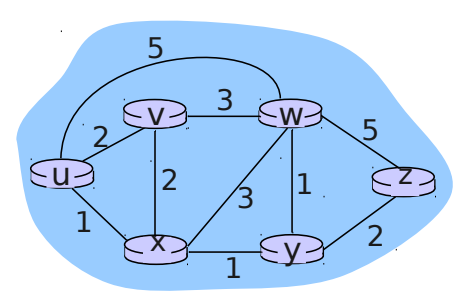

10.Considere la red de la figura adjunta. Use el algoritmo para el camino más corto de Dijkstra para calcular las rutas más cortas desde x a todos los nodos de la red. Muestre su resultado usando una tabla similar a la vista en clases.

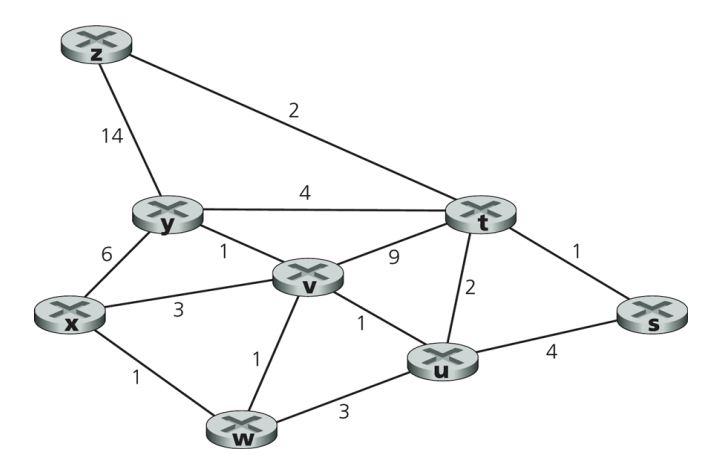

- 11.En cada iteración del algoritmo de Dijkstra se selecciona el nodo de menor distancia. Considere el problema anterior u otro basado en la misma red, para analizar cómo cambia la solución al tomar un nodo u otro cuando hay dos con igual menor costo en una iteración del algoritmo.
- 12.Considere la red mostrada y asuma que cada nodo inicialmente sólo conoce el costo a sus vecinos. Considere el algoritmo vector-distancia y muestre las entradas de la tabla de distancia del nodo z cuando el algoritmo se estabiliza.

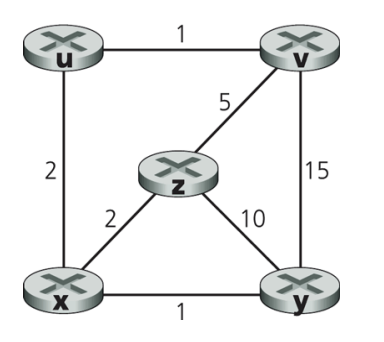

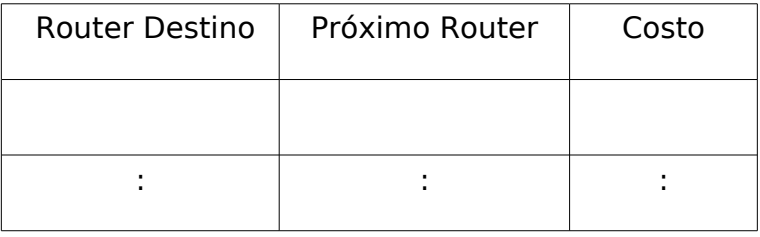

13.Considere el fragmento de red adjunto. **x** tiene sólo dos vecinos, **w** e **y**. **w** tiene un camino de costo mínimo de 5 al destino **u** (no mostrado), e **y** tiene un camino de costo mínimo de 6 a **u**.

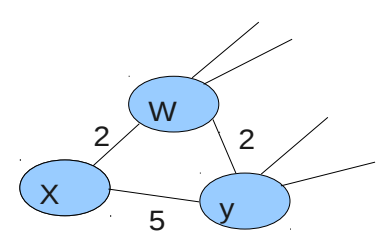

a. Determine el vector de distancia de **x** para los destino **w**, **y**, y **u.**

b. Determine un cambio en el costo del enlace c(x,w) o c(x,y) tal que **x** deba informar a sus vecinos un nuevo camino mínimo a **u** como resultado de ejecutar el algoritmo vectordistancia.

c. Determine un cambio en el costo del enlace c(x,w) o c(x,y) tal que **x** no deba informar a sus vecinos un nuevo camino mínimo a **u** como resultado de ejecutar el algoritmo vectordistancia.

14.En protocolo Aloha ranurado con N nodos potenciales para transmitir, la eficiencia -es decir la probabilidad que una ranura sea exitosamente utilizada en una comunicaciónestá dada por  $N * p(1-p)^{N-1}$ .

a) Utilizando cálculo de máximos obtenga el valor de p que maximiza la eficiencia de Ahola ranurado.

b) Utilizando el valor calculado en a) calcule la eficiencia máxima de Aloha cuando  $N\!\to\!\infty\;$  . Use el límite conocido  $\;\;\lim_{N\to\infty}\;$  $(1-1/N)^N = 1/e$  .

c) (Opcional, requiere ssh y servidor-X si está en windows) Ingrese a aragorn.elo.utfsm.cl usando ssh y su cuenta en el Depto. Ejecute el programa gnuplot. Cuando el programa muestre el prompt ingrese: splot [p=0:1][N=10:2] N\*p\*(1-p)\*\*(N-1) . Varíe los rangos de p y N a gusto y compruebe su resultado de a) y b). Puede usar el comando help del programa para conocer más opciones.

15.Considere la figura adjunta.

Asigne nombres para las direcciones MAC e IP a las interfaces del Host A , ambos routers, y el Host F; por ejemplo para A: MAC\_A, IP\_A. Suponga que el Host A envía un datagrama al Host F. Determine las direcciones MAC de fuente y destino de la trama que encapsula este datagrama IP cuando la trama es transmitida (i) desde A al router izquierdo, (ii) desde el router izquierdo al derecho, (iii) desde el router derecho a F. Determine también las direcciones IP fuente y destino del datagrama IP encapsulado en cada una de las tramas previas.

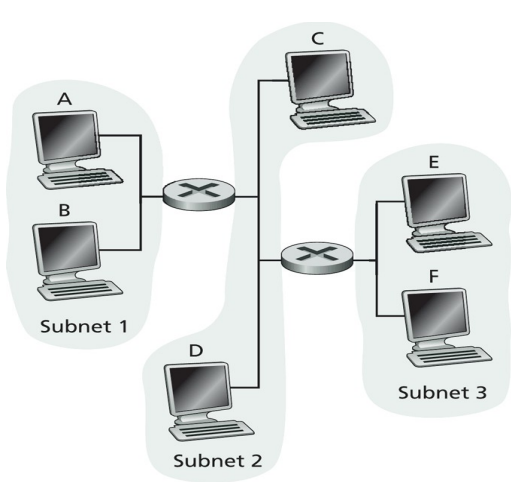

16.En una red LAN donde las máquinas se conectan a

través de un switch, haga un ping a una máquina de su misma subred (no el router) y un ping a una máquina fuera de la subred. Corra Wireshark e indique a quiénes pertenecen las direcciones MAC de los paquetes que salen de su máquina en cada ping.

¿A qué dirección MAC se destinan las consultas ARP?